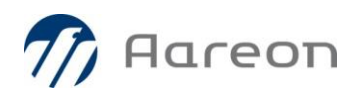

# Releasewechsel-Dokumentation **Wodis Sigma Release 11**

Stand: März 2020

## Inhalt

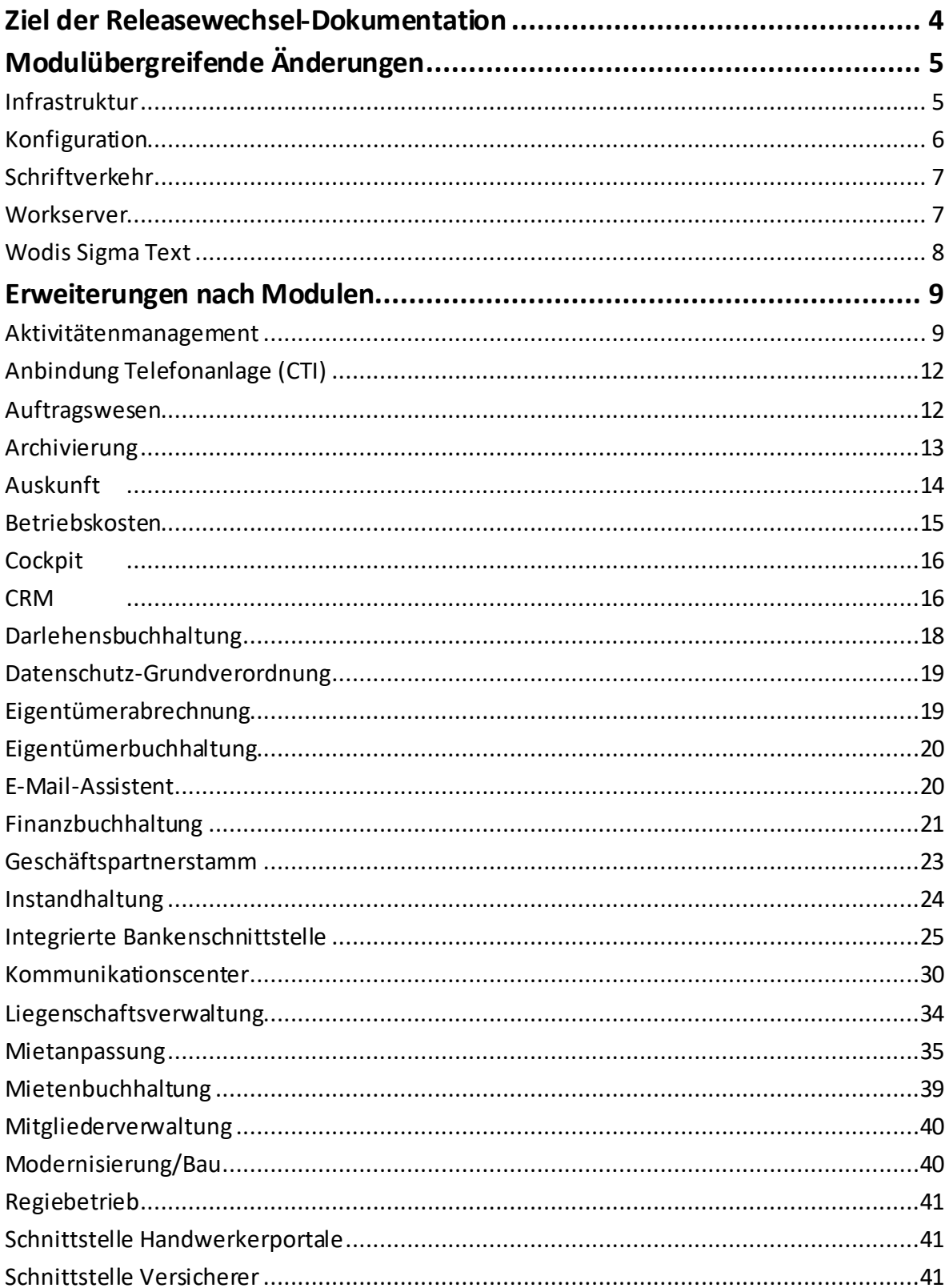

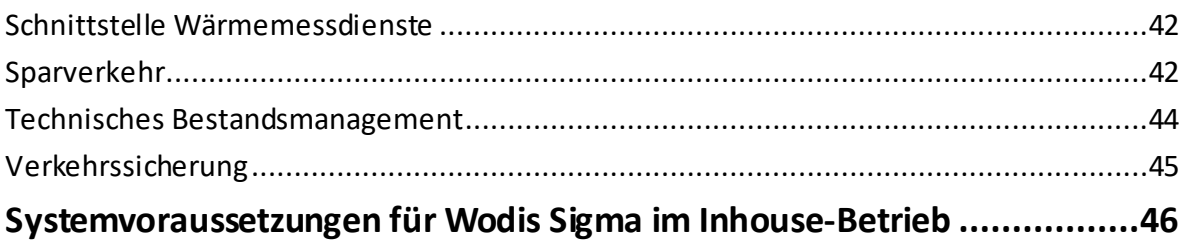

### **Ziel der Releasewechsel-Dokumentation**

Mit der Releasewechsel-Dokumentation erhalten Sie Informationen zu den Änderungen mit dem neuen Wodis-Sigma-Release 11.

Hier finden Sie sowohl die größeren Themen und Projekte, die wir mit Release 11 für Sie umgesetzt haben. Als auch Informationen zu Erweiterungen und Verbesserungen an bestehenden Funktionalitäten, um Ihnen z. B. bessere Auswertungsmöglichkeiten oder eine leichtere Handhabung zu bieten. Diese Erweiterungen und Anpassungen haben wir Ihnen z. T. in Release 10 zur Verfügung gestellt. So konnten Sie frühzeitig von diesen profitieren.

Der Umstieg von Wodis Sigma R10 auf das neue Wodis Sigma R11 gestaltet sich für Sie relativ leicht, da keine zusätzlichen technischen Anforderungen zu erfüllen sind. In einem eigenen Kapitel finden Sie einen kurzen Überblick über die Systemvoraussetzungen (Betriebssysteme, Microsoft®-Office- und Datenbank-Versionen) für Wodis Sigma im Inhouse-Betrieb. Hilfestellung für die Hard- und Softwarekonfiguration bietet Ihnen die Dokumentation "Systemanforderungen Inhouse Wodis Sigma", die Ihnen in Wodis Sigma unter "Handbücher" zur Verfügung steht.

Wenn Sie Wodis Sigma als Service einsetzen, steht Ihnen das Dokument "Systemanforderungen Wodis Sigma als Service" zur Verfügung (ebenfalls in Wodis Sigma unter "Handbücher"). Dort werden die Hardwarekomponenten mit Mindestkonfigurationen bzw. Empfehlungen beschrieben, die Sie zur Nutzung von Wodis Sigma als Service mindestens benötigt.

Eine vollständige Beschreibung der Änderungen zu Release 11 finden Sie außerdem in den Präsentationen zu Release 11, die Ihnen auf unserer Internetseite über den Kunden-Login zur Verfügung stehen.

# **Modulübergreifende Änderungen**

#### **Infrastruktur**

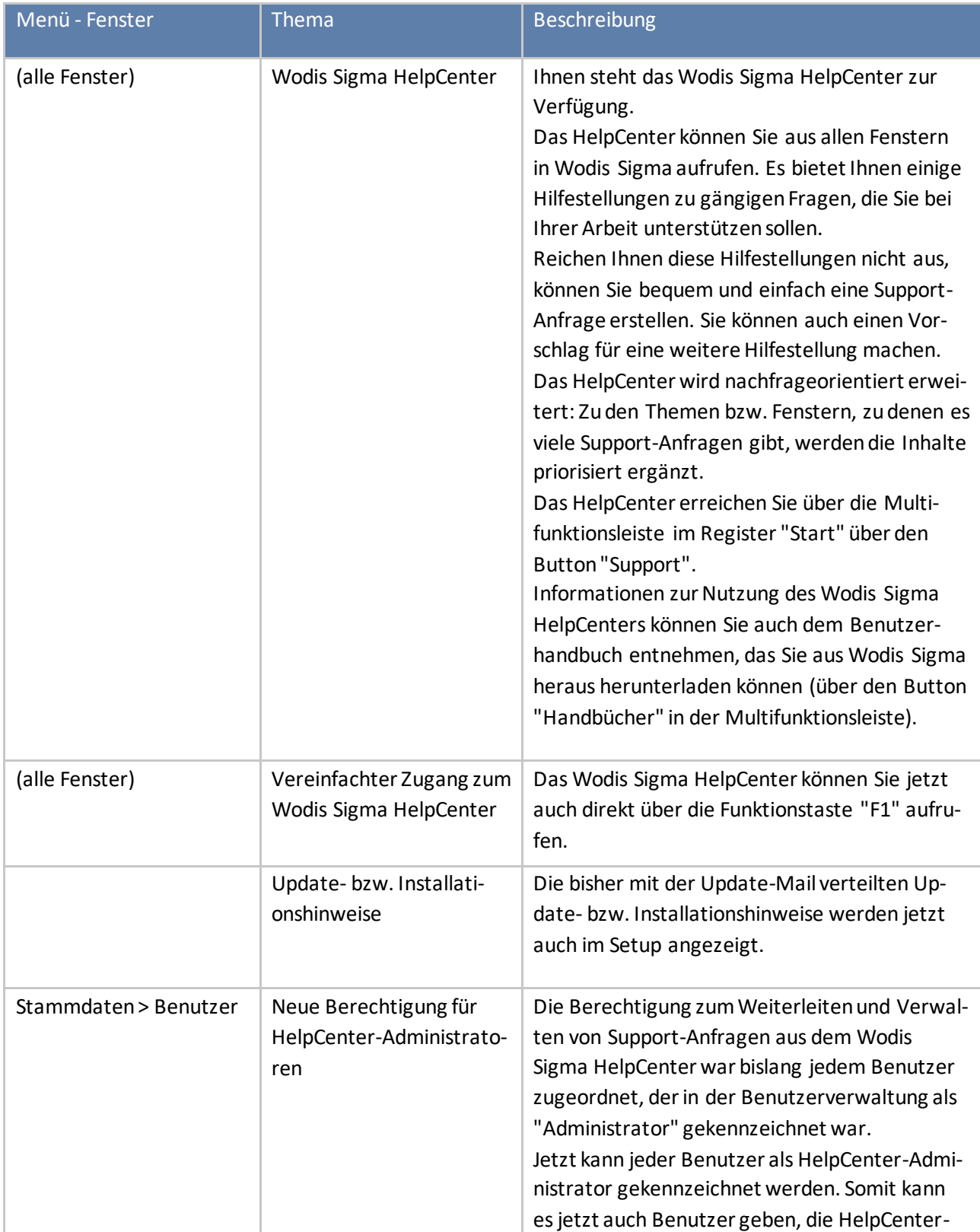

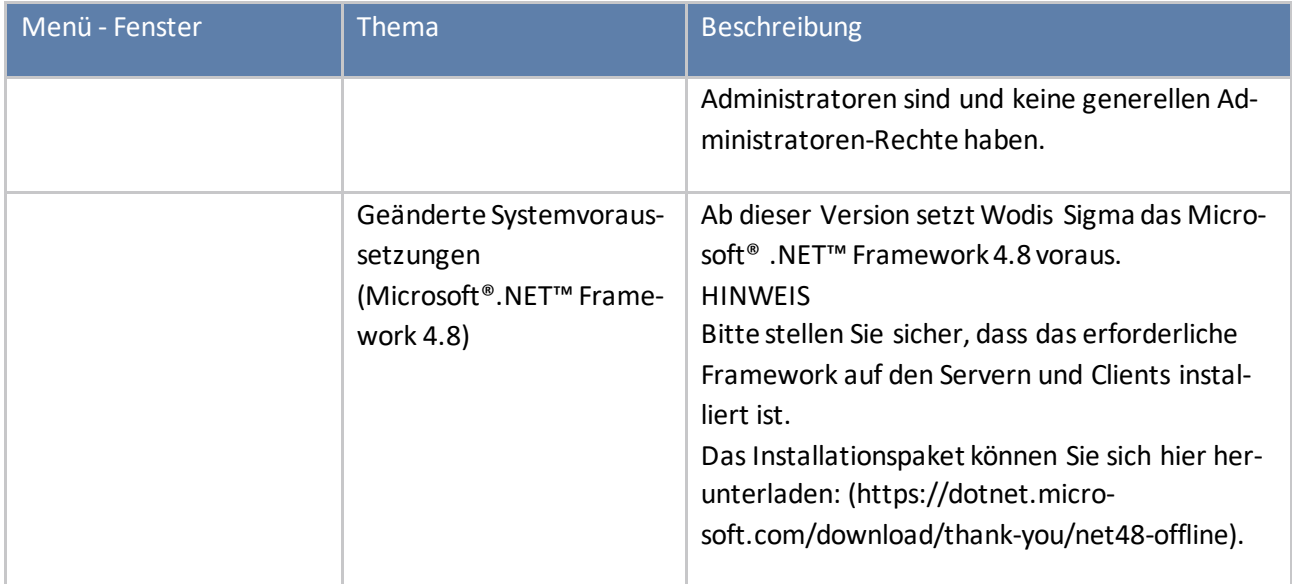

### **Konfiguration**

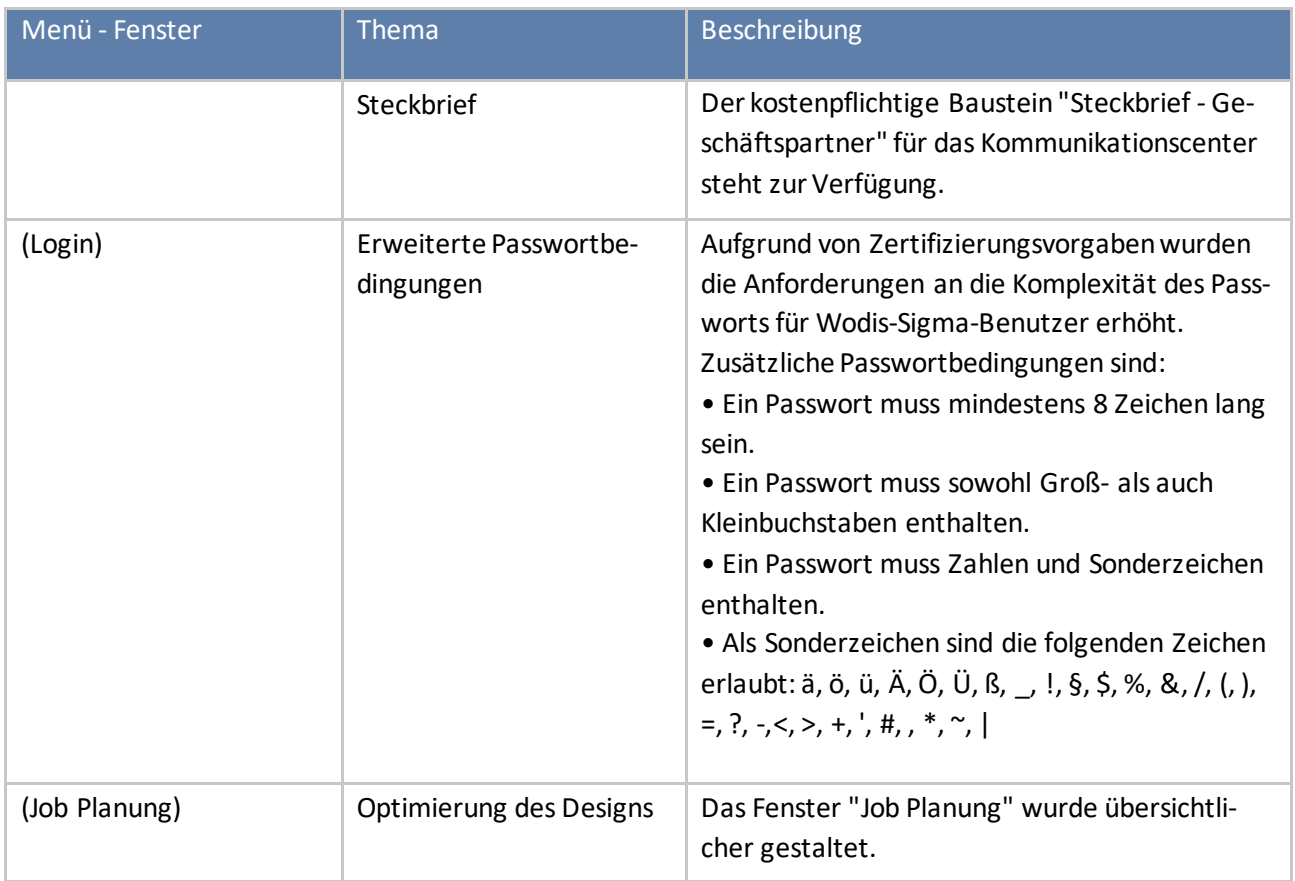

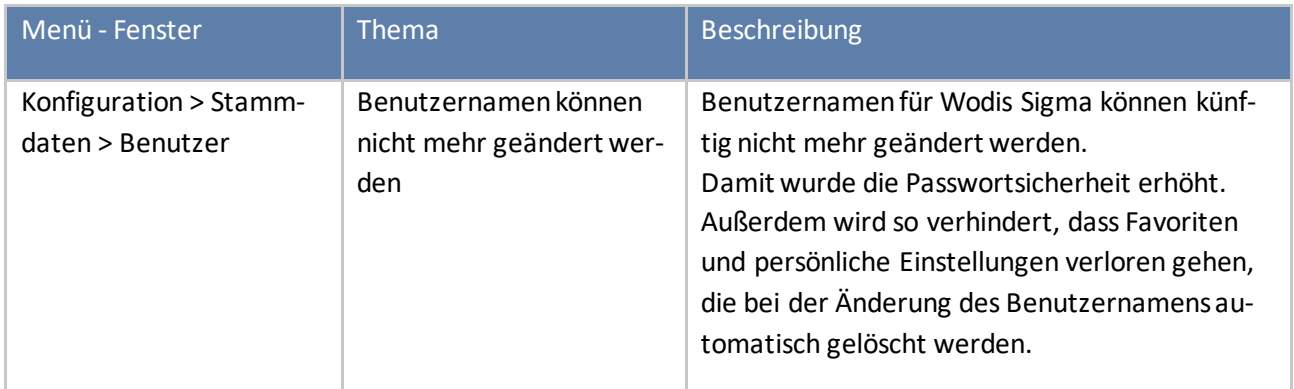

#### **Schriftverkehr**

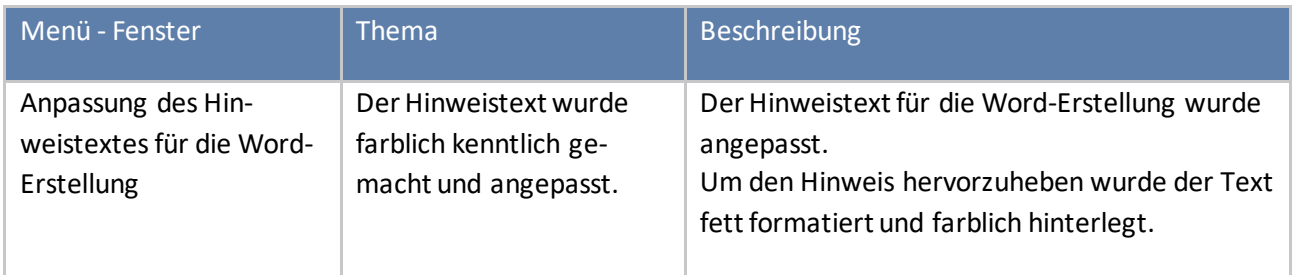

#### **Workserver**

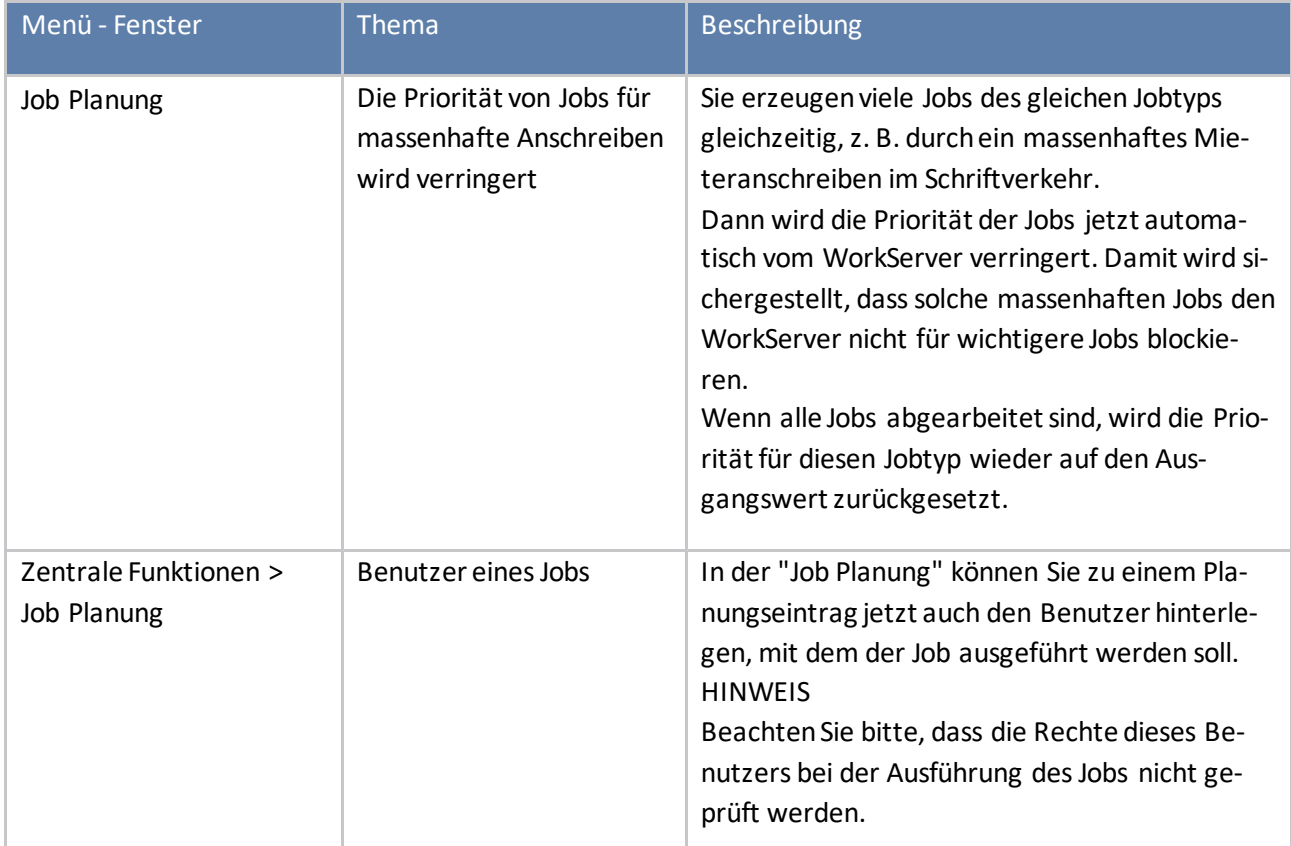

#### **Wodis Sigma Text**

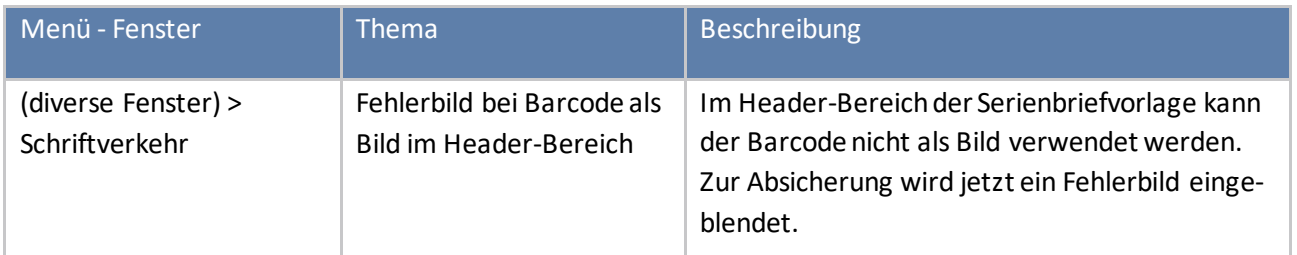

# **Erweiterungen nach Modulen**

#### **Aktivitätenmanagement**

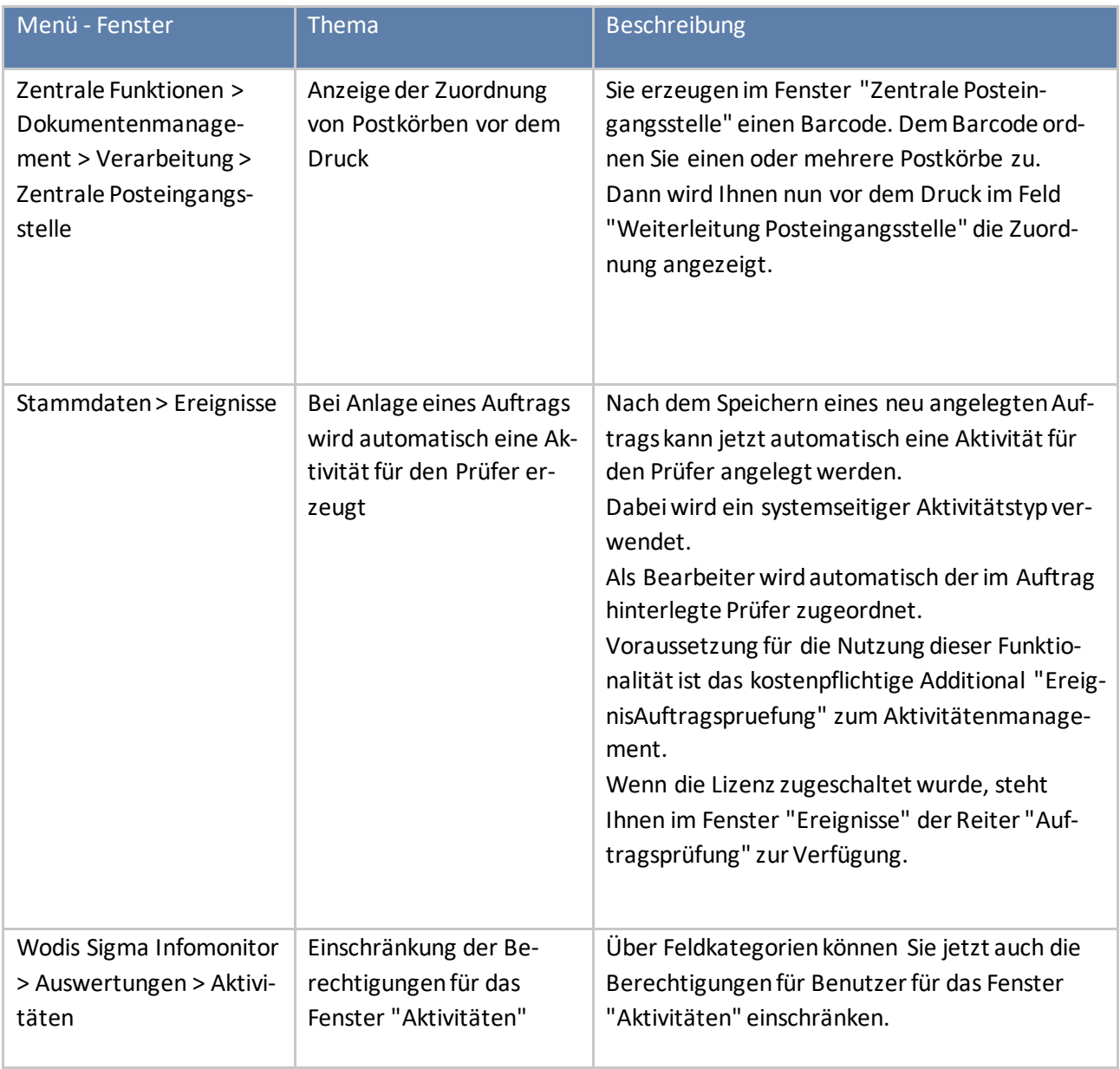

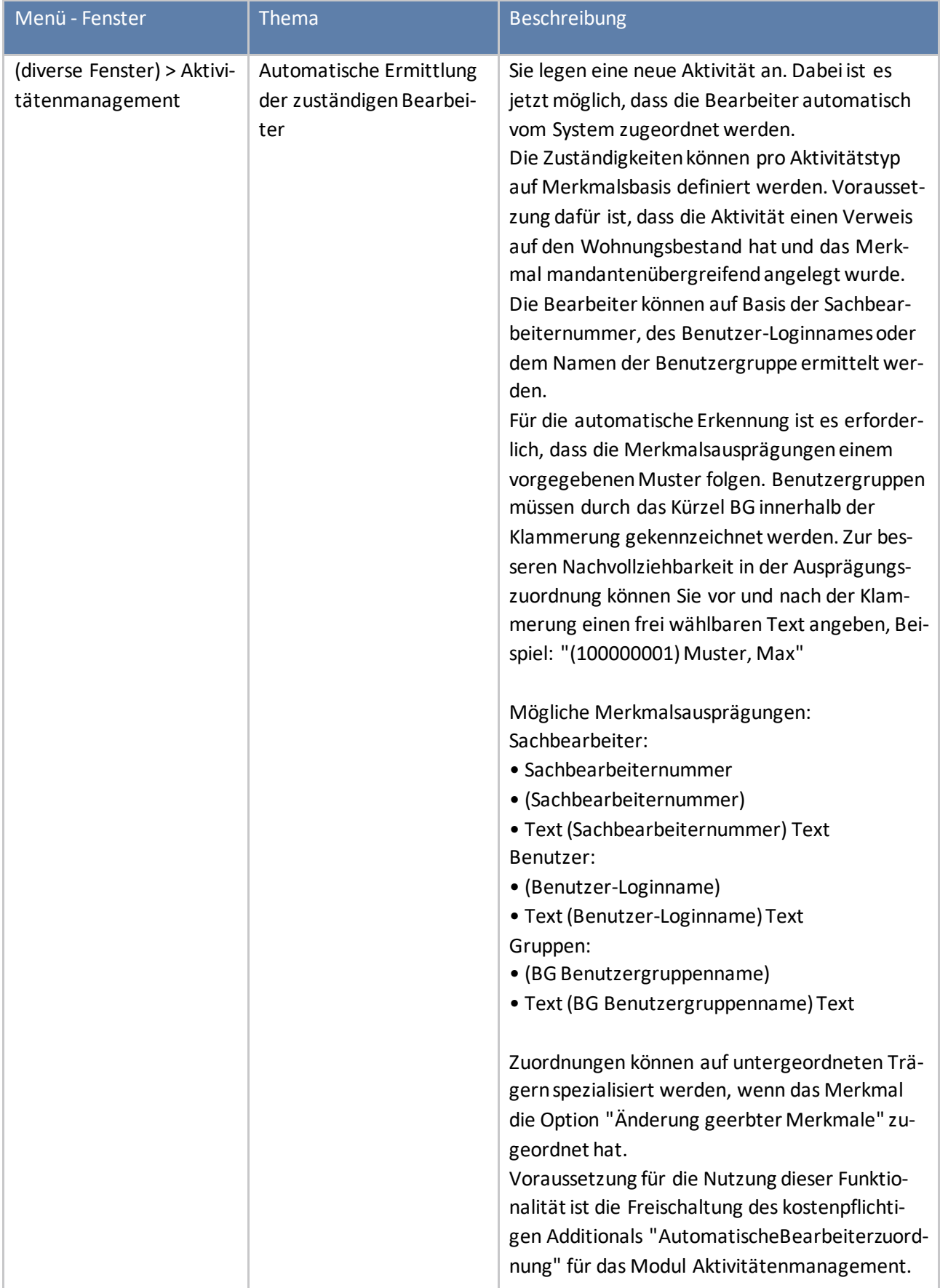

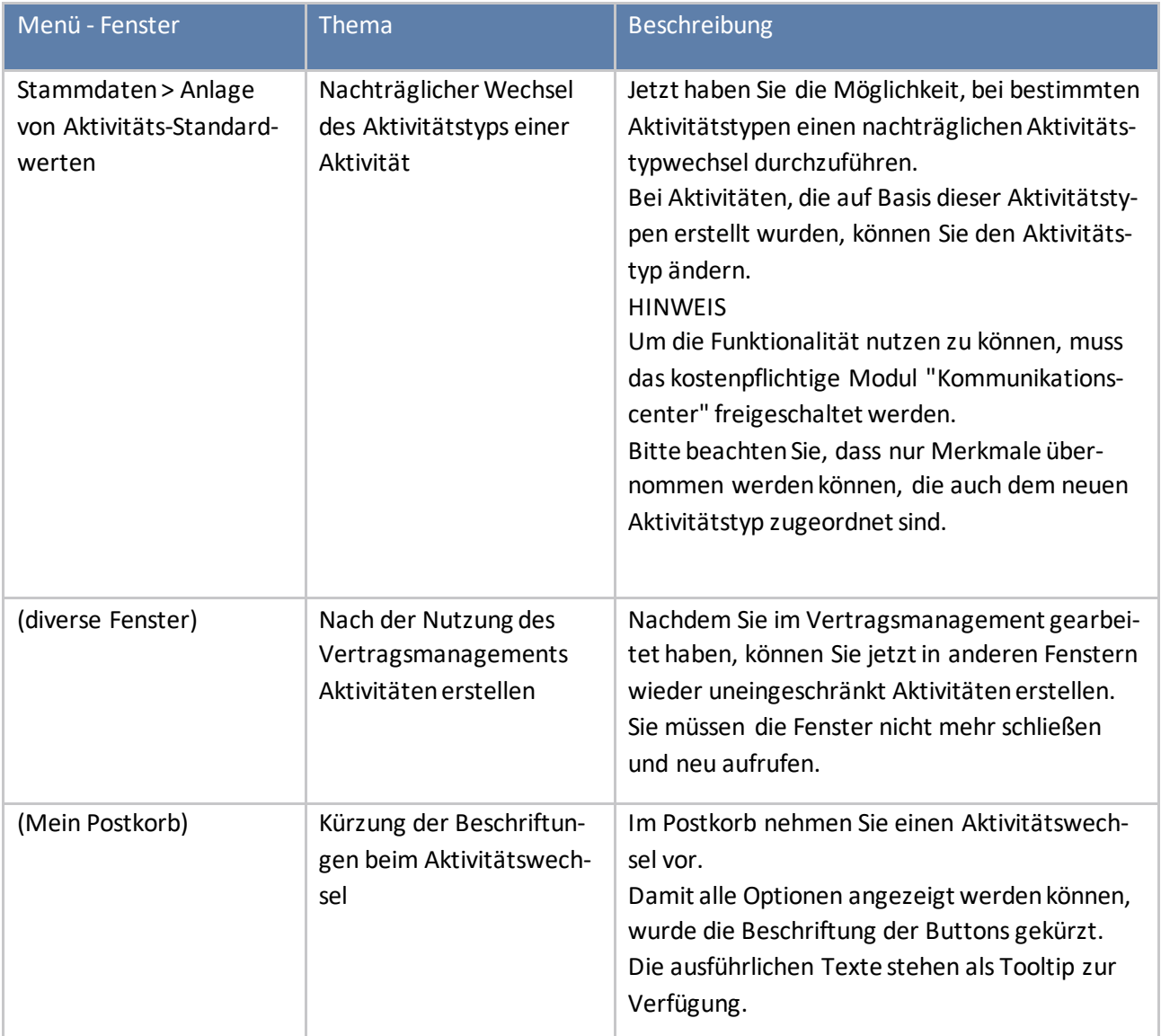

### **Anbindung Telefonanlage (CTI)**

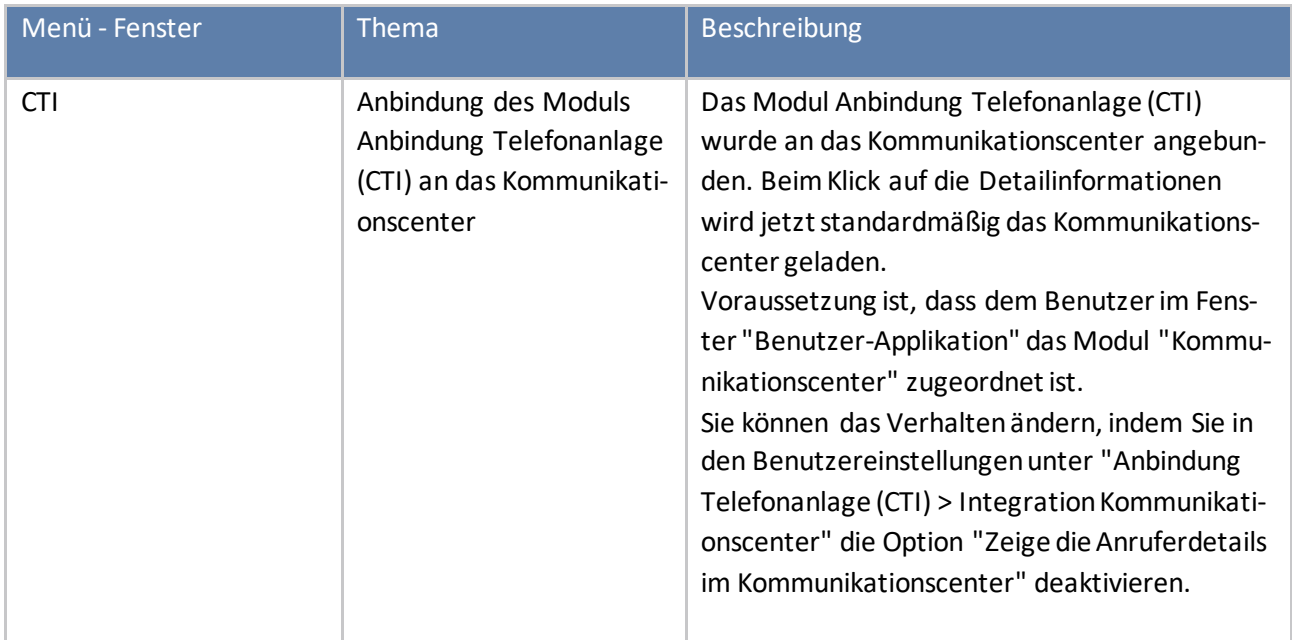

### **Auftragswesen**

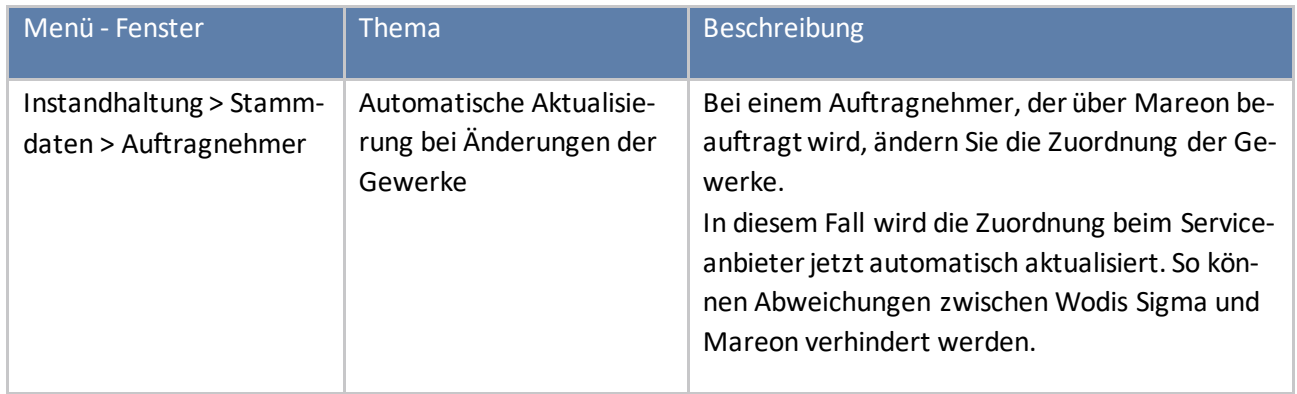

#### **Archivierung**

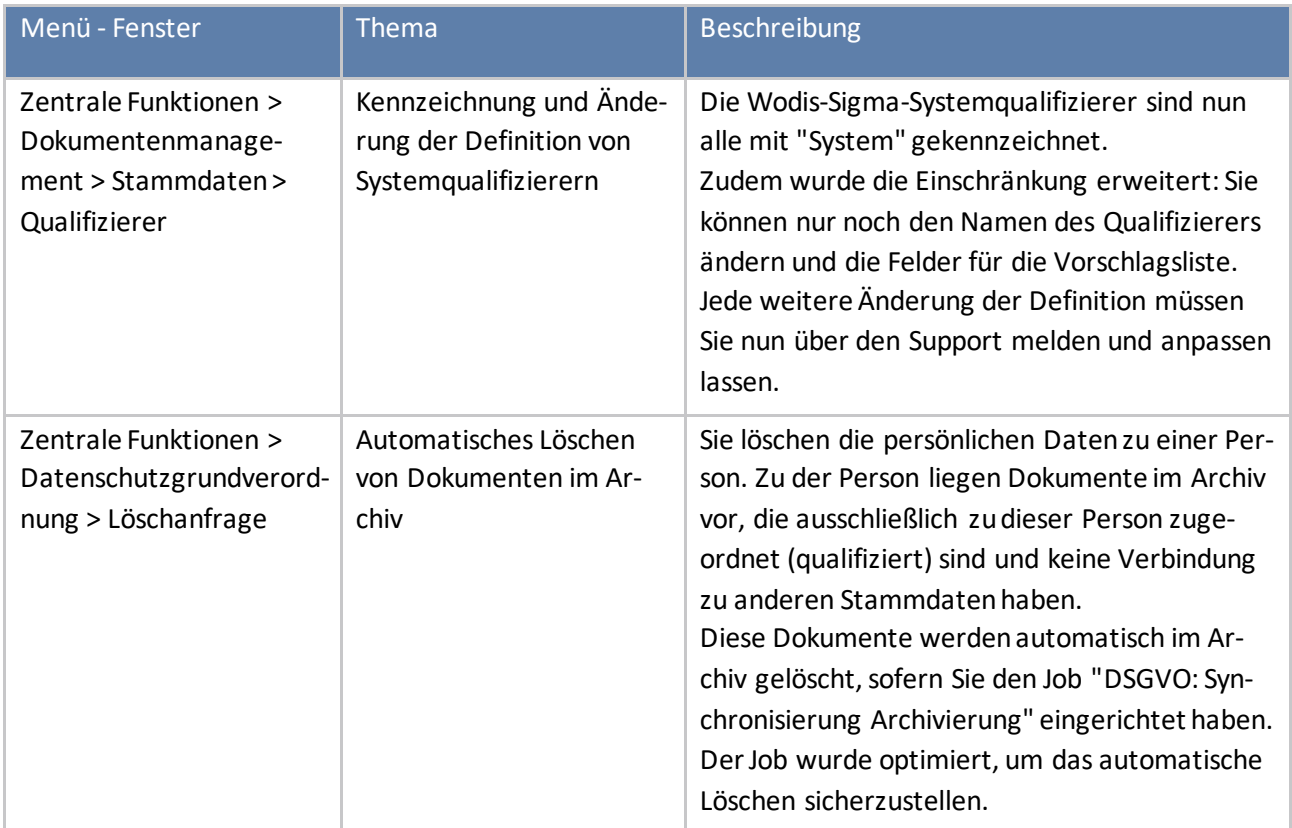

#### **Auskunft**

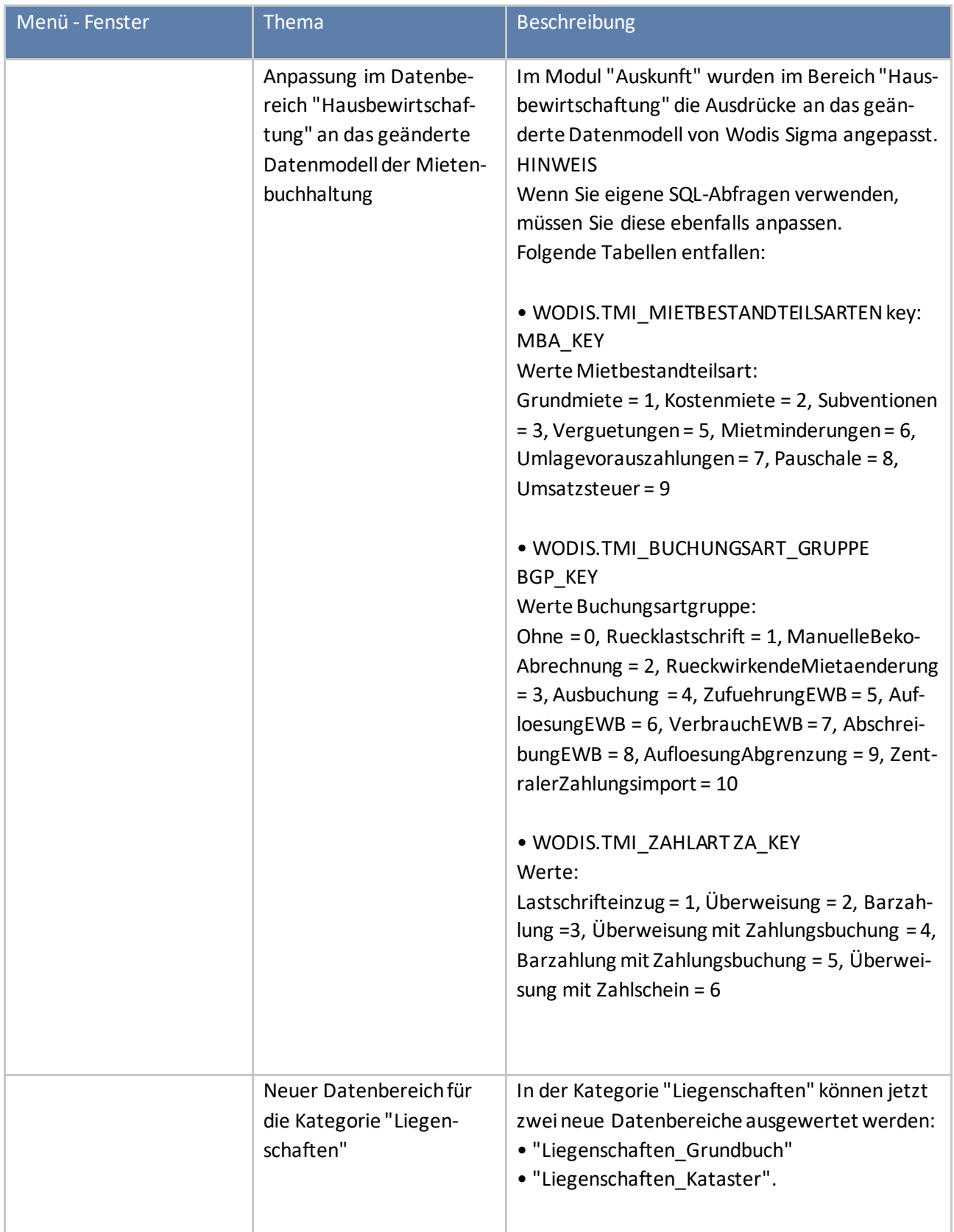

#### **Betriebskosten**

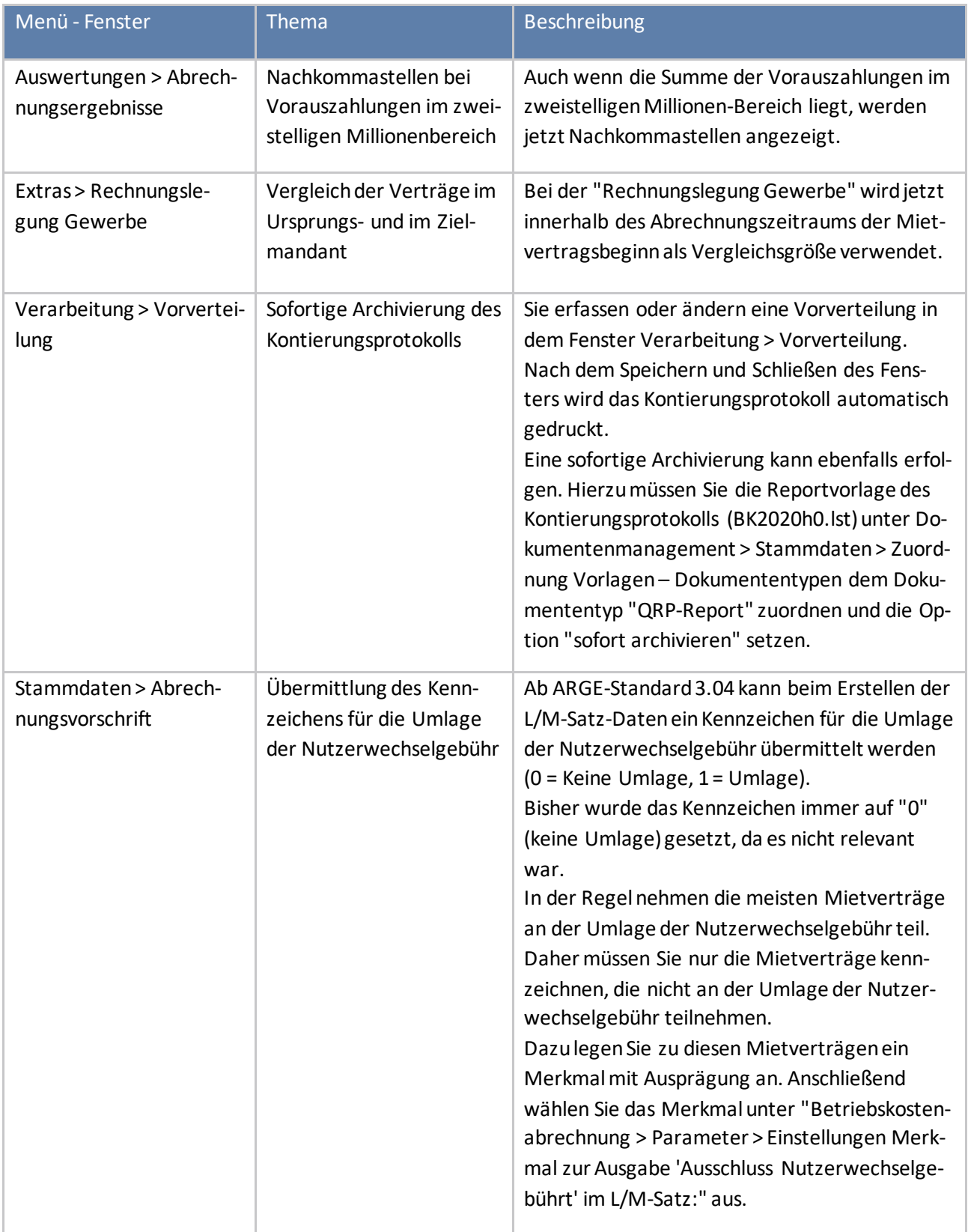

### **Cockpit**

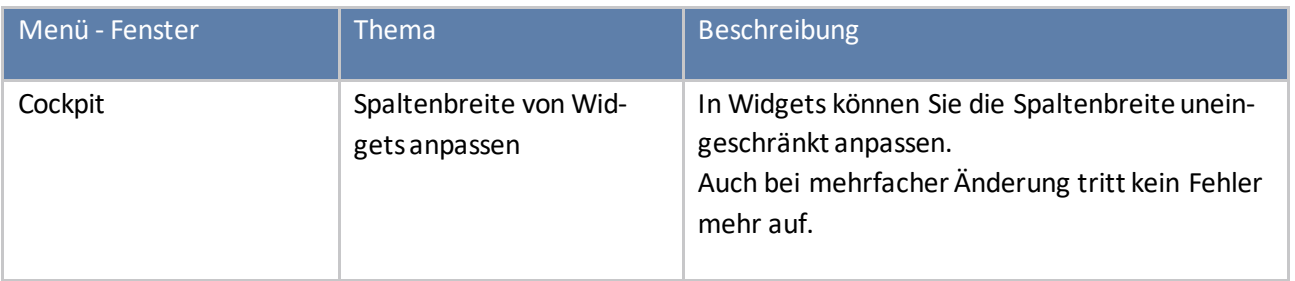

#### **CRM**

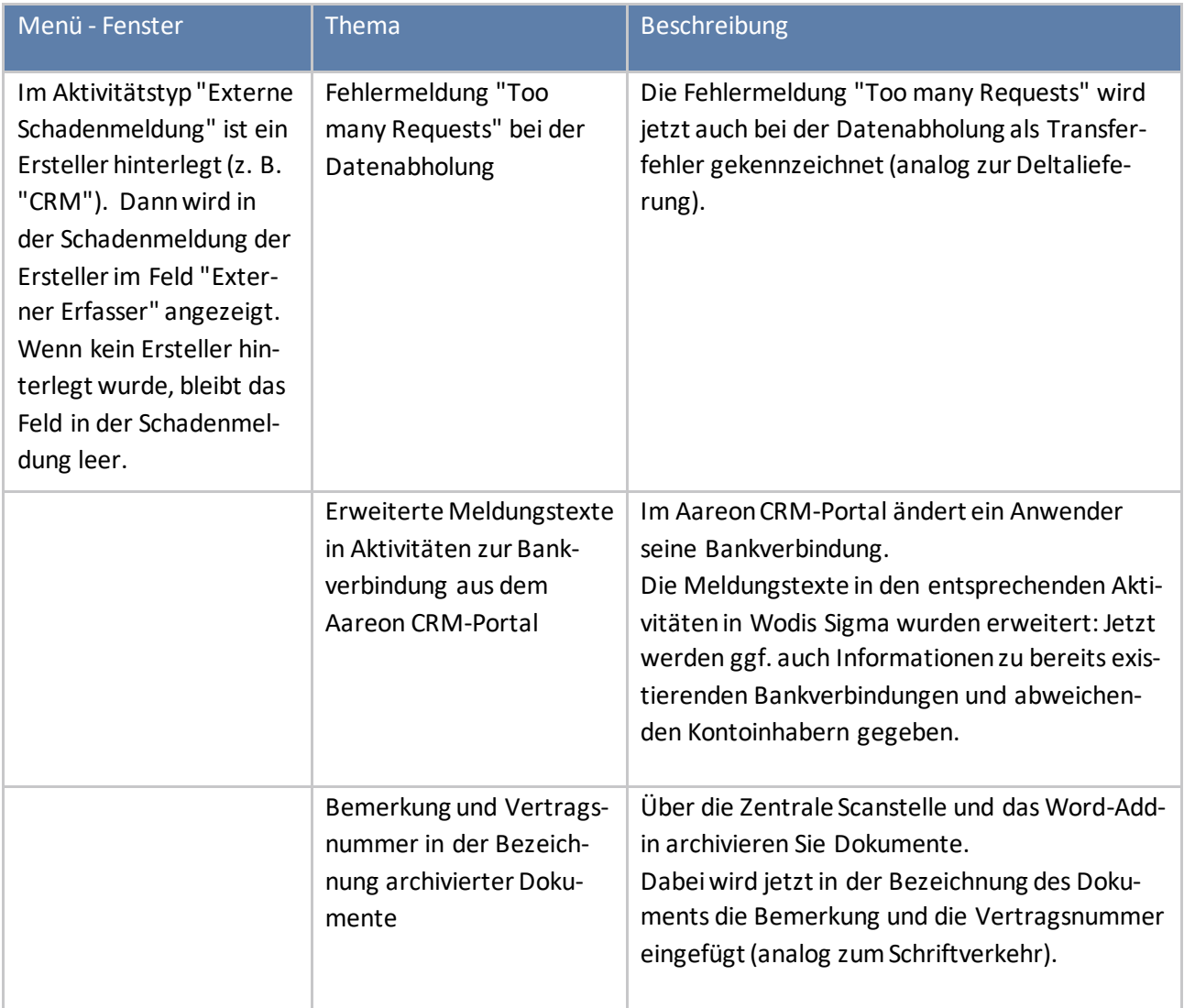

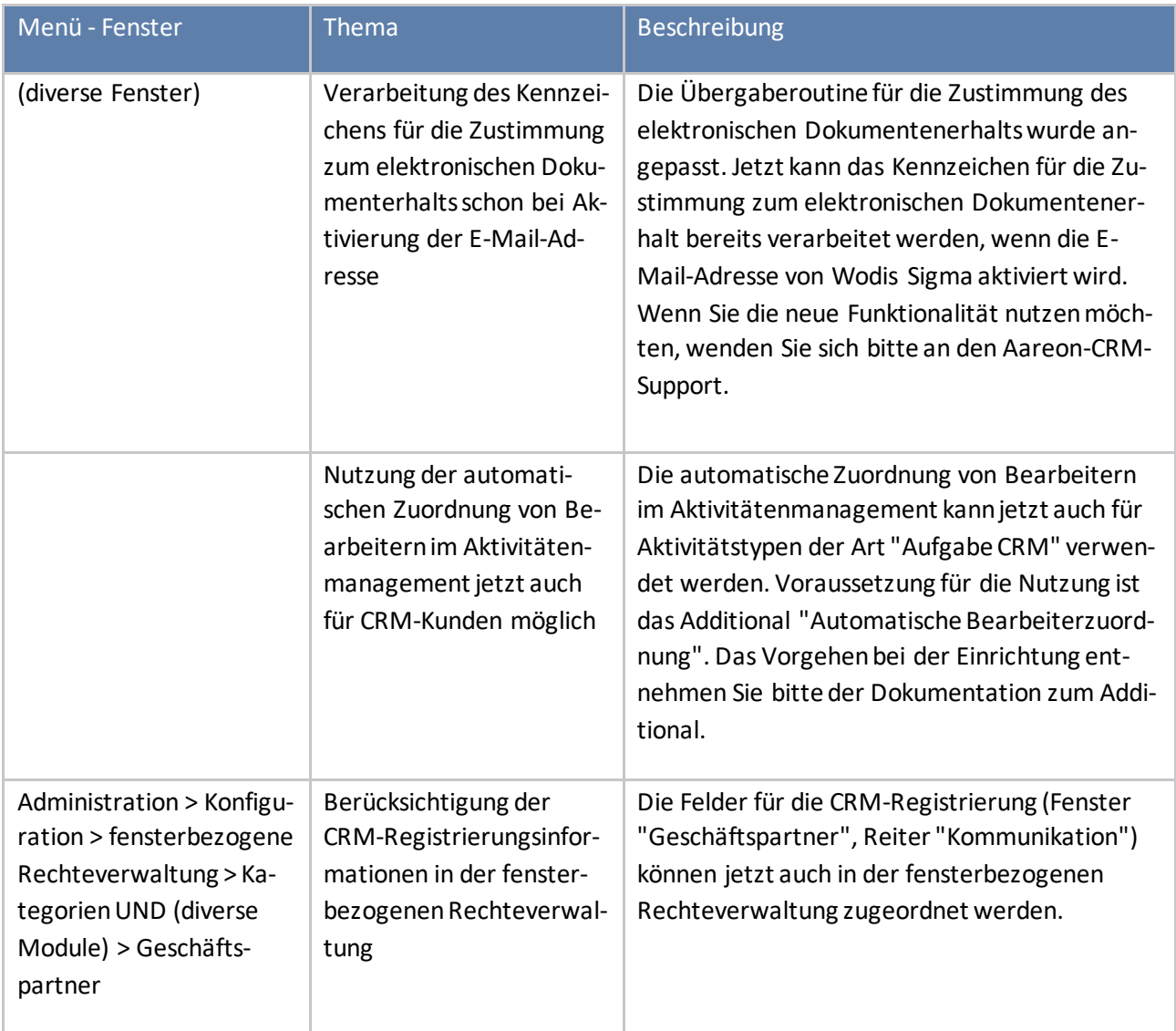

#### **Darlehensbuchhaltung**

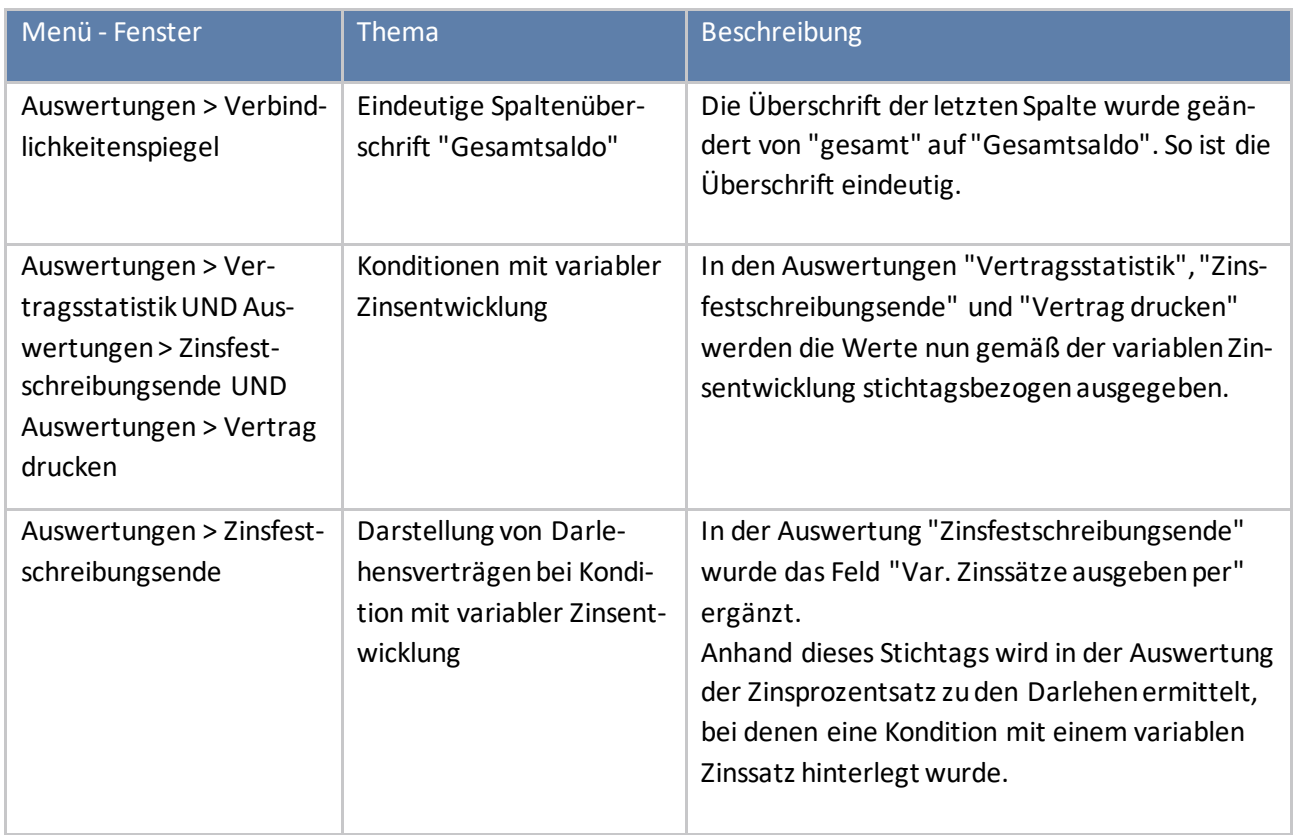

### **Datenschutz-Grundverordnung**

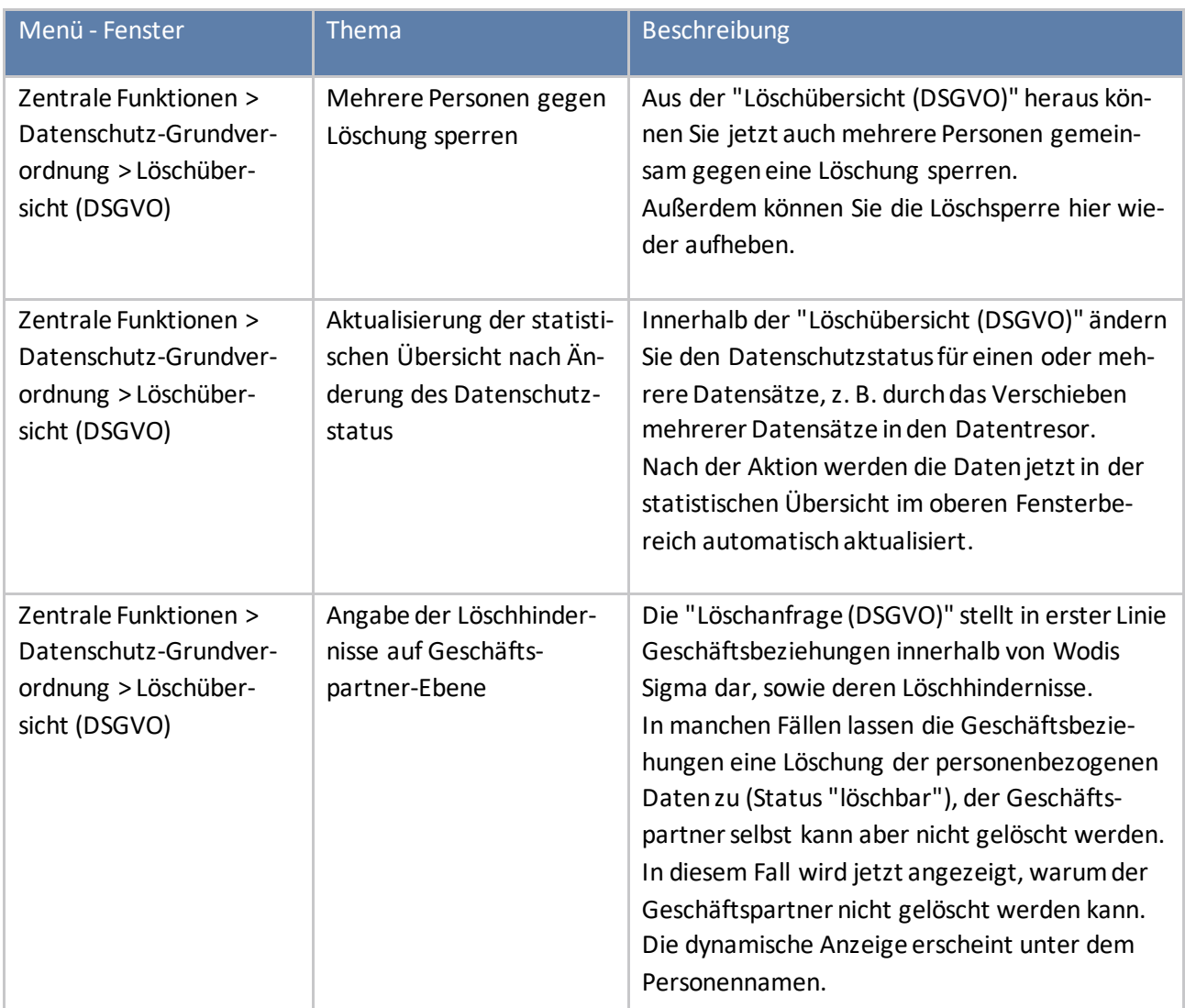

### **Eigentümerabrechnung**

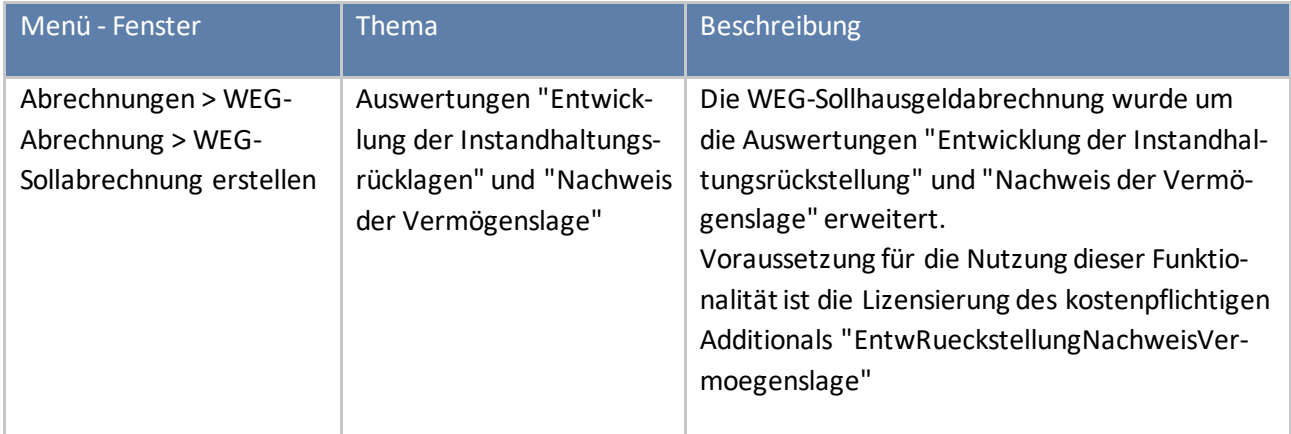

### **Eigentümerbuchhaltung**

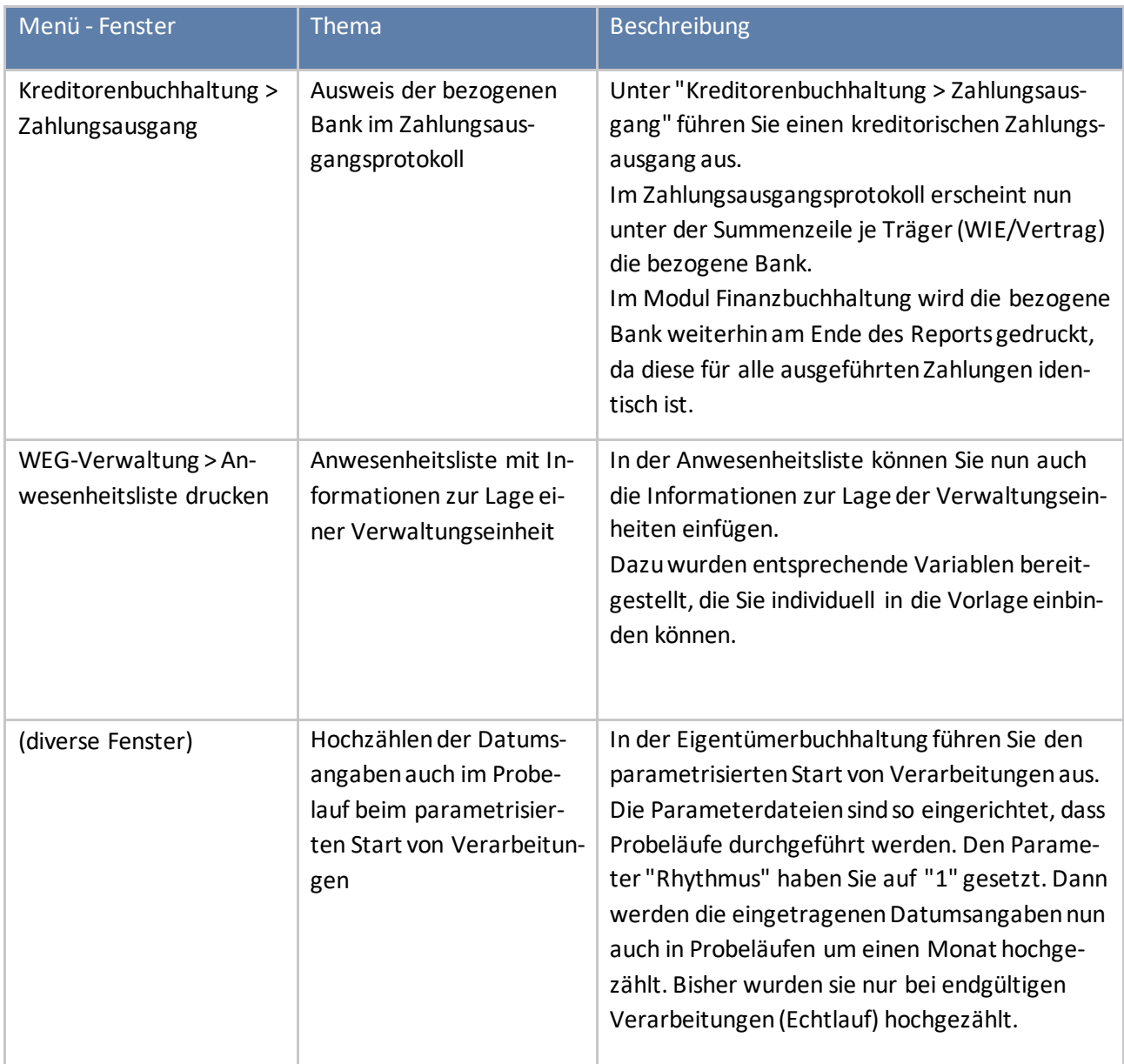

#### **E-Mail-Assistent**

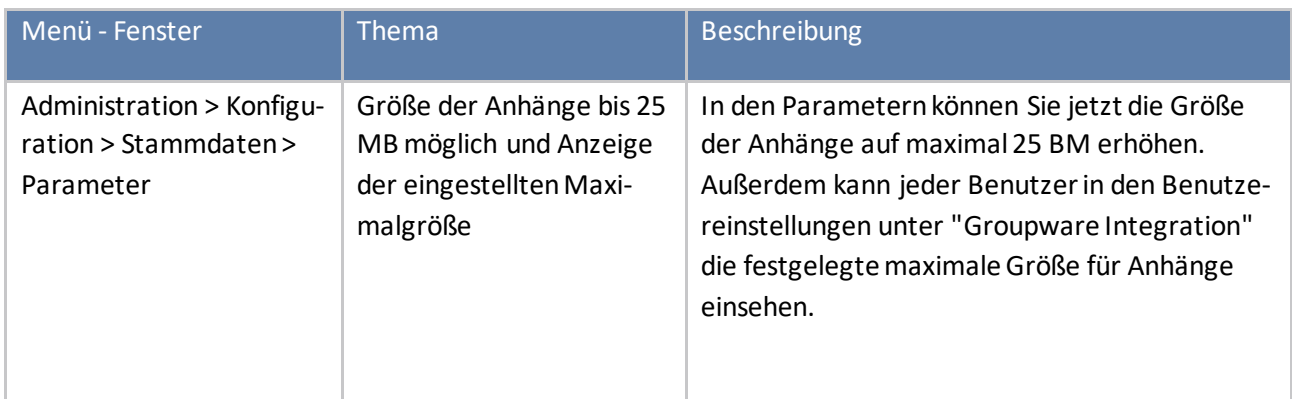

#### **Finanzbuchhaltung**

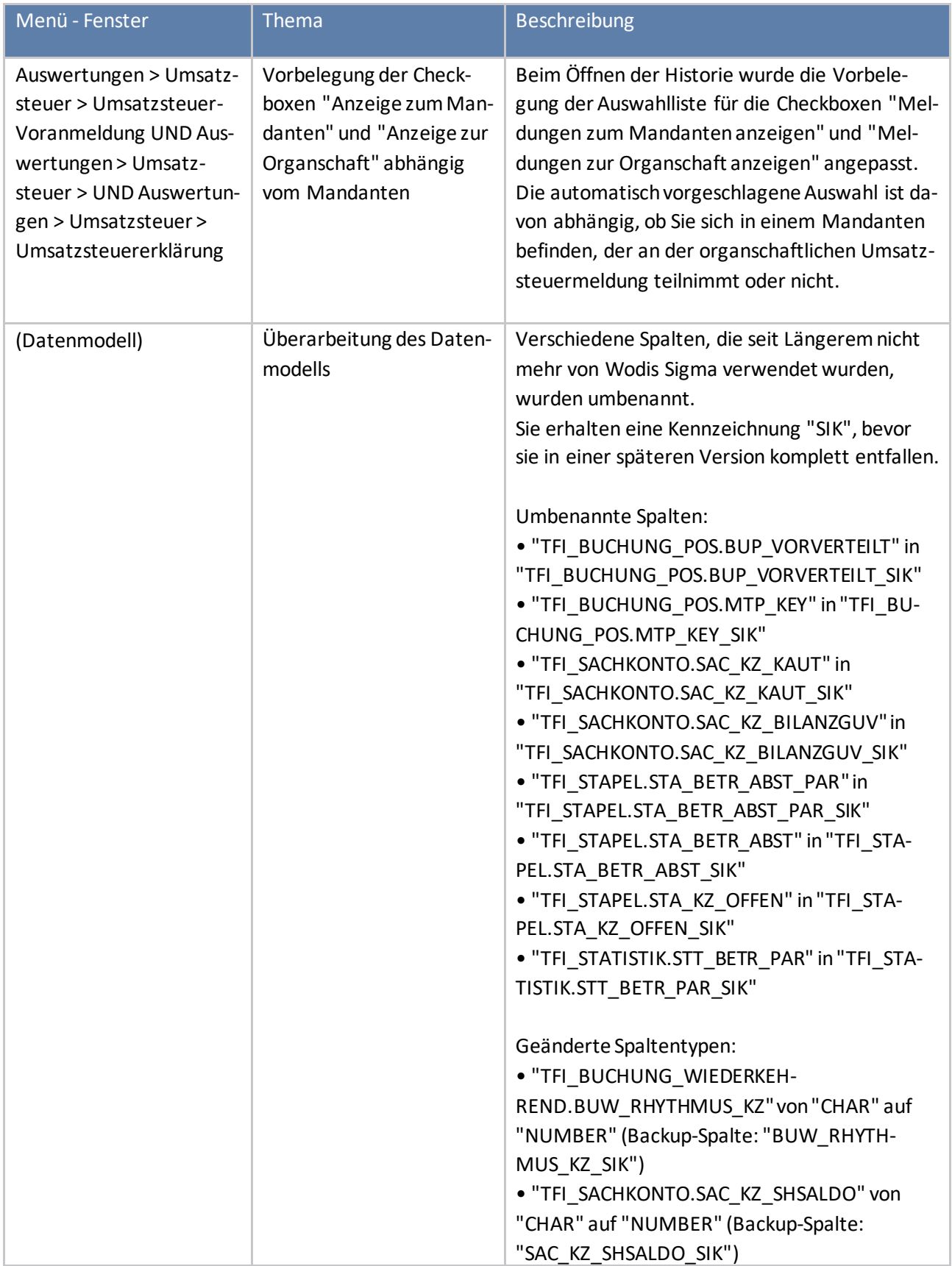

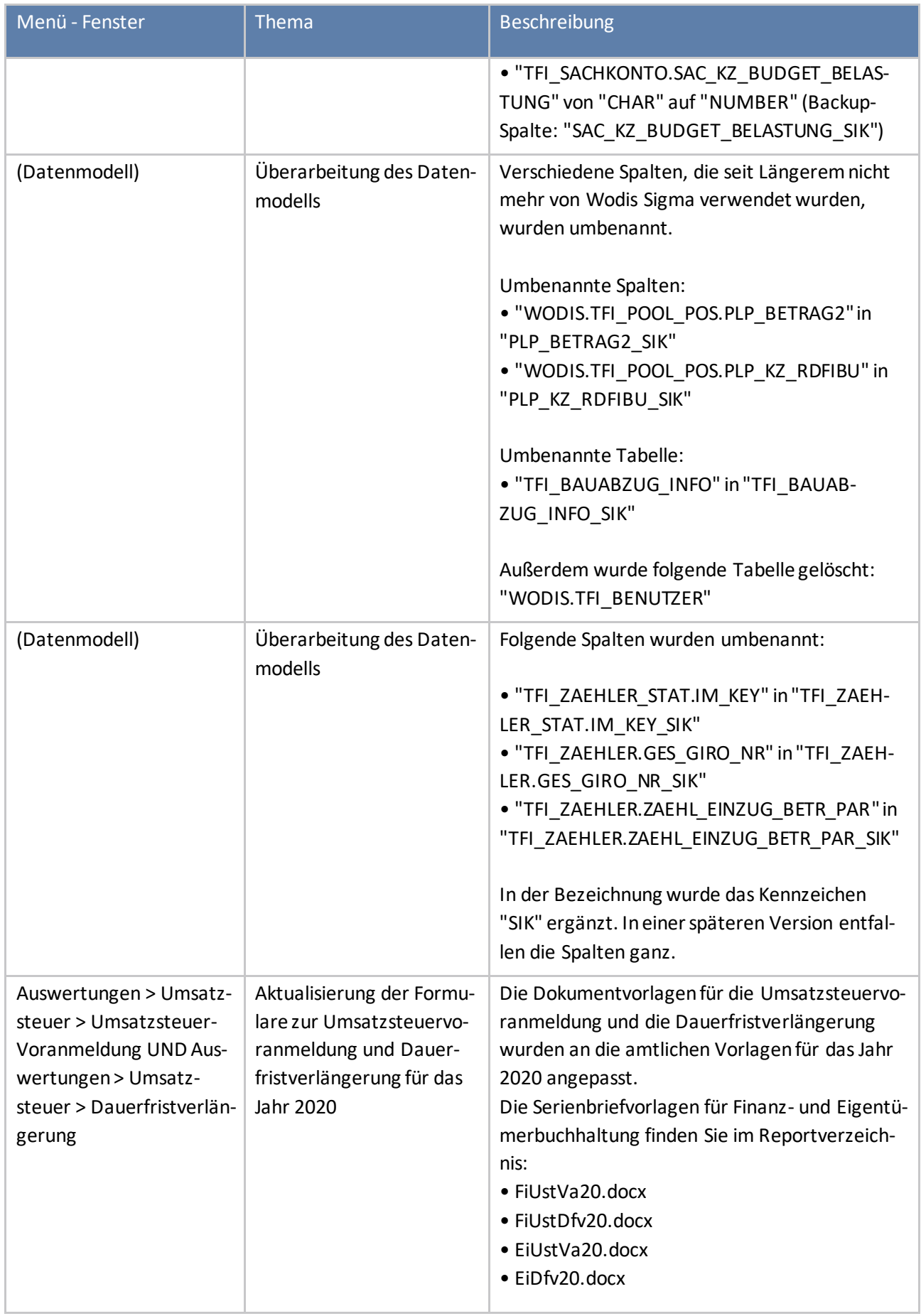

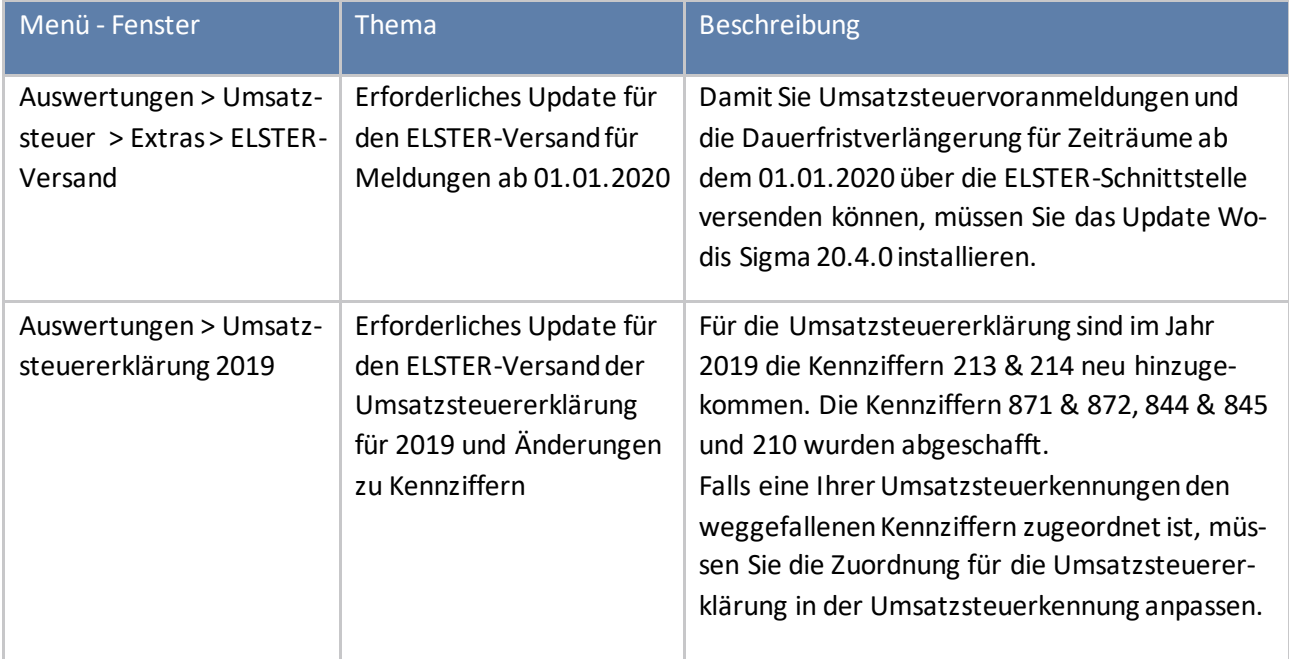

### **Geschäftspartnerstamm**

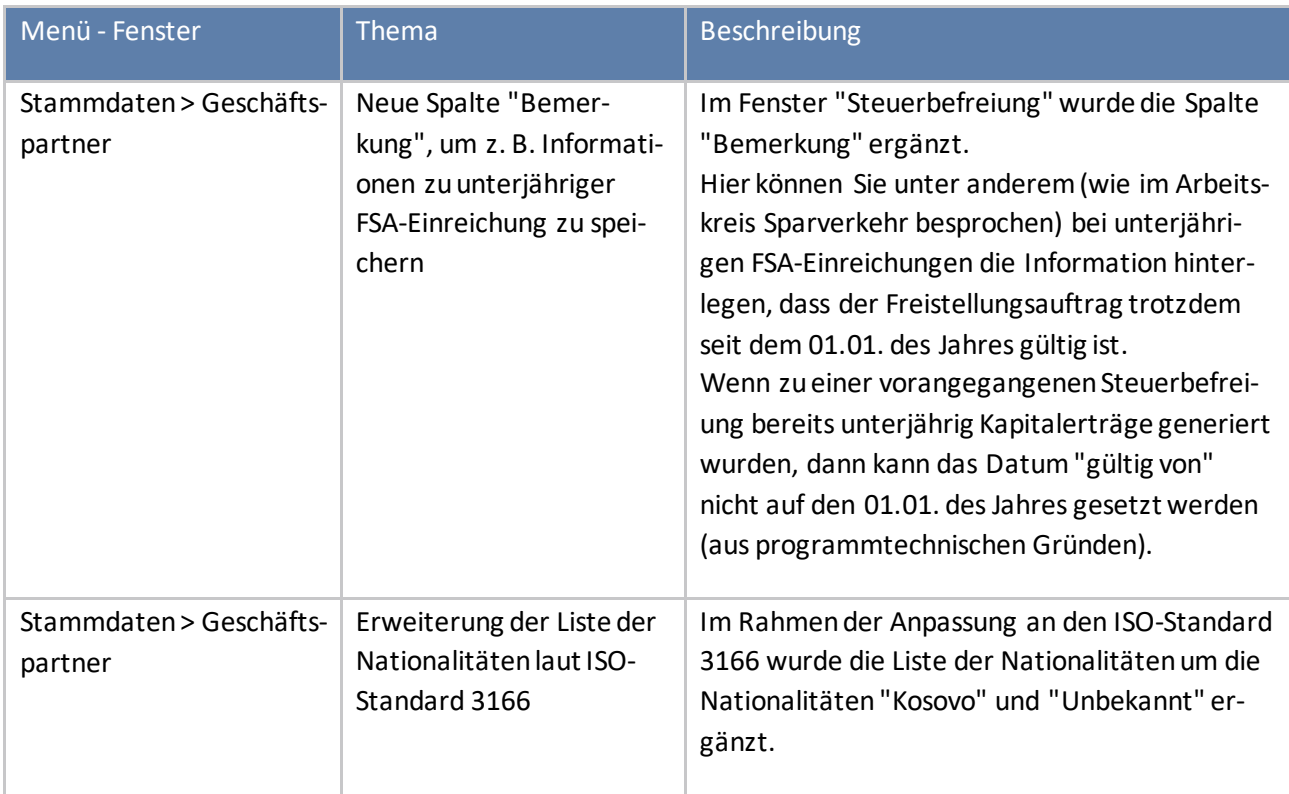

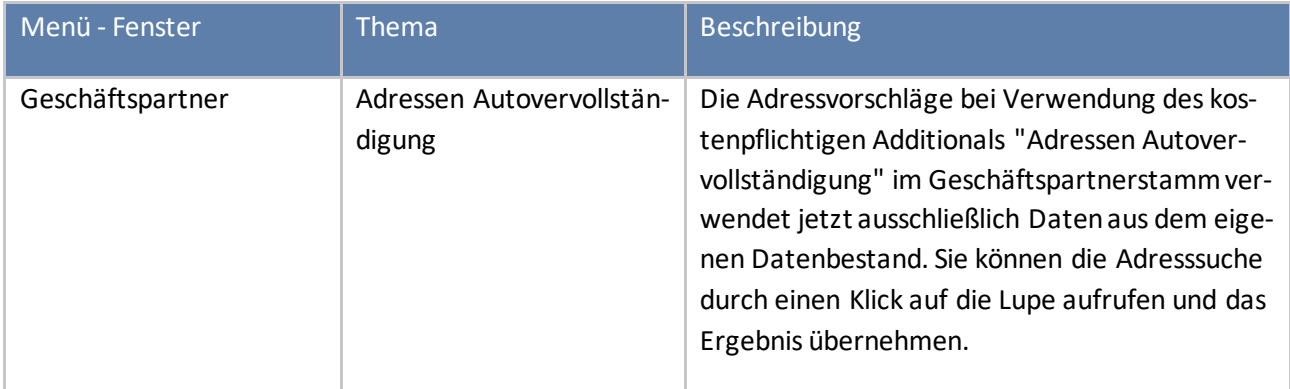

### **Instandhaltung**

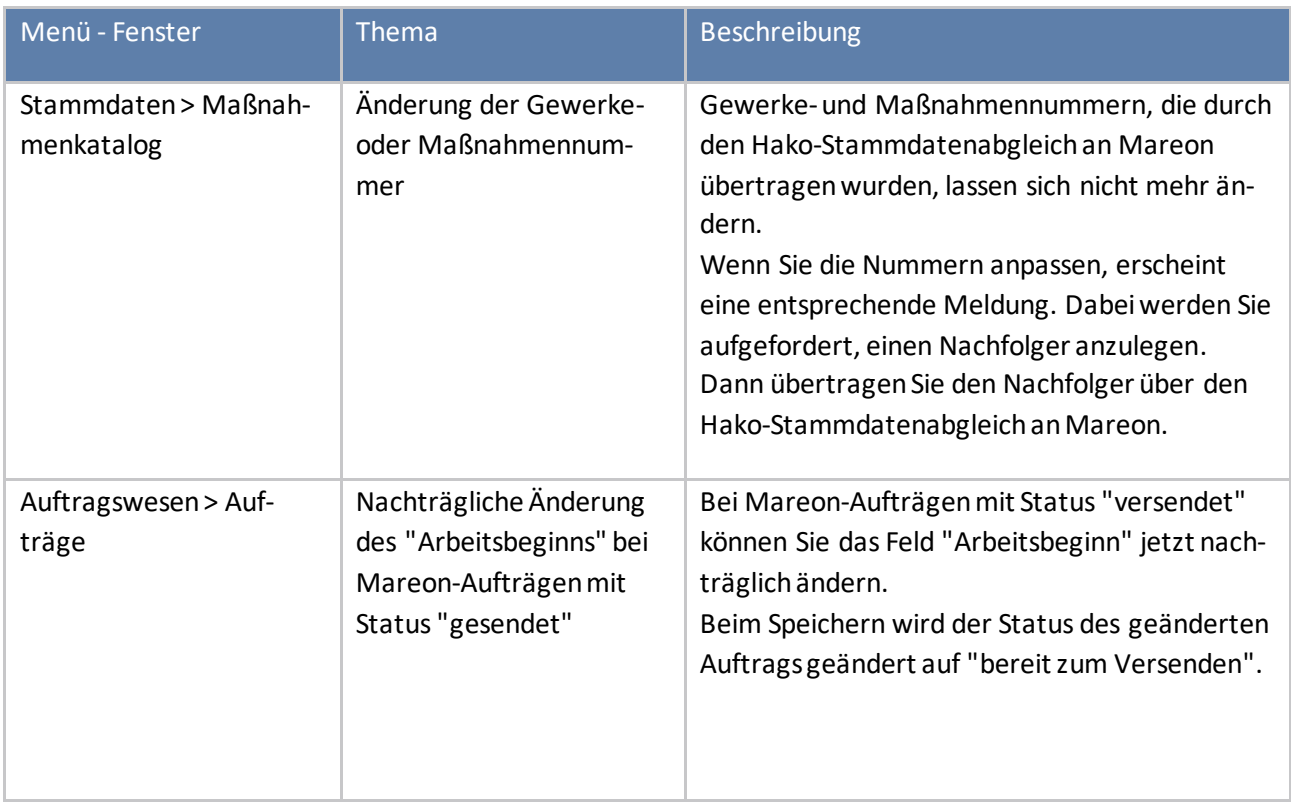

### **Integrierte Bankenschnittstelle**

![](_page_24_Picture_190.jpeg)

![](_page_25_Picture_213.jpeg)

![](_page_26_Picture_148.jpeg)

![](_page_27_Picture_184.jpeg)

![](_page_28_Picture_112.jpeg)

#### **Kommunikationscenter**

![](_page_29_Picture_151.jpeg)

![](_page_30_Picture_165.jpeg)

![](_page_31_Picture_157.jpeg)

![](_page_32_Picture_111.jpeg)

![](_page_33_Picture_115.jpeg)

#### **Liegenschaftsverwaltung**

![](_page_33_Picture_116.jpeg)

### **Mietanpassung**

![](_page_34_Picture_134.jpeg)

![](_page_35_Picture_165.jpeg)

![](_page_36_Picture_160.jpeg)

![](_page_37_Picture_117.jpeg)

### **Mietenbuchhaltung**

![](_page_38_Picture_211.jpeg)

### **Mitgliederverwaltung**

![](_page_39_Picture_165.jpeg)

### **Modernisierung/Bau**

![](_page_39_Picture_166.jpeg)

### **Regiebetrieb**

![](_page_40_Picture_151.jpeg)

### **Schnittstelle Handwerkerportale**

![](_page_40_Picture_152.jpeg)

#### **Schnittstelle Versicherer**

![](_page_40_Picture_153.jpeg)

#### **Schnittstelle Wärmemessdienste**

![](_page_41_Picture_191.jpeg)

### **Sparverkehr**

![](_page_41_Picture_192.jpeg)

![](_page_42_Picture_210.jpeg)

![](_page_43_Picture_146.jpeg)

### **Technisches Bestandsmanagement**

![](_page_43_Picture_147.jpeg)

#### **Verkehrssicherung**

![](_page_44_Picture_80.jpeg)

### **Systemvoraussetzungen für Wodis Sigma im Inhouse-Betrieb**

Mit Wodis Sigma Release 11 unterstützenwir folgende Systemkombinationen:

#### **Unterstützte Betriebssysteme**

![](_page_45_Picture_186.jpeg)

 $\checkmark$  wird unterstützt  $\star$ wird nicht unterstützt

\* nur die Windows-10-Versionen 1607 oder höher, die das .NET Framework 4.8 unterstützen

#### **Unterstützte Microsoft®-Office-und Datenbank-Versionen**

![](_page_45_Picture_187.jpeg)

#### HINWEIS:

Freigegeben sind nur **explizite** Programmversionen von Office 365, die im halbjährlichen Rhythmus aktualisiert werden. Für davon abweichende Programmversionen wird keine Unterstützung in Wodis Sigma gewährleistet.

![](_page_45_Picture_188.jpeg)